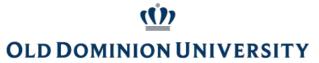

## **Temporary Employment Form**

Distribute the completed form via email for the necessary Adobe Signatures in Part C. You may attach the filled form to a New Mail by clicking this email button.

| UIN                       |
|---------------------------|
| Dept. Budget Position No. |
|                           |

## **PART B: Employment and Payment Data**

| Start Date of Employment     | End Date of Employment              | d Date of Employment Total Pay |                | formation |
|------------------------------|-------------------------------------|--------------------------------|----------------|-----------|
|                              |                                     |                                | Pay Date       | Amount    |
| Please describe the purposes | and benefits of this appointment be | OW.                            |                |           |
|                              |                                     |                                |                |           |
|                              |                                     |                                |                |           |
|                              |                                     |                                |                |           |
|                              |                                     |                                |                |           |
|                              |                                     |                                |                |           |
|                              |                                     |                                |                |           |
|                              |                                     |                                |                |           |
|                              |                                     |                                |                |           |
|                              |                                     |                                |                |           |
|                              |                                     |                                |                |           |
|                              |                                     |                                |                |           |
|                              |                                     |                                | Total Earnings |           |

| PART C: Budget Authorization                                                                    |  |  |  |  |  |  |
|-------------------------------------------------------------------------------------------------|--|--|--|--|--|--|
| BUD signature certifies that this faculty member has completed all the employment requirements. |  |  |  |  |  |  |
| Use your <b>Adobe Signature</b> below (requires at least Adobe Acrobat Reader)                  |  |  |  |  |  |  |
| Budget Unit Director                                                                            |  |  |  |  |  |  |
| Dean/AVP/Director                                                                               |  |  |  |  |  |  |
| Once the form has been<br>completed and signed, please<br>submit to Academic Affairs by         |  |  |  |  |  |  |

clicking this button and uploading

the form using OneDrive.

| Acad | lemic | Affairs | llse | Only |
|------|-------|---------|------|------|
| Acau |       | Allalis | USE  |      |

Comments

**AVP for Academic Affairs** 

## **Non-Instructional New Employee Details**

- The section below only needs to be completed for new employees
- This information is needed to create the UIN and to create an on-boarding account
  - Once on-boarding is complete, AA will fill in the UIN and process for payment
- Please allow at least two weeks before payments can begin

| Department     |                |     | Home Budget Code |
|----------------|----------------|-----|------------------|
| Hire Date      | Personal Email |     | Birth Date       |
| Street Address |                |     |                  |
| City           | State          | ZIP | Country          |